# INSTITUTO TECNOLÓGICO Y DE ESTUDIOS SUPERIORES DE OCCIDENTE

Departamento de Electrónica, Sistemas e Informática Desarrollo tecnológico y generación de riqueza sustentable

# INSTITUTO TECNOLÓGICO Y DE ESTUDIOS SUPERIORES DE OCCIDENTE

Departamento de Electrónica, Sistemas e Informática

Desarrollo tecnológico y generación de riqueza sustentable

# PROYECTO DE APLICACIÓN PROFESIONAL (PAP)

PROGRAMA DE CIUDADES INTELIGENTES

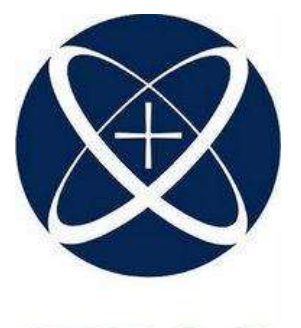

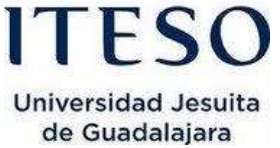

Vida Digital 4L05

Aplicación móvil para monitoreo del arrecife mesoamericano: Fase 2

# PRESENTAN

Programa Educativo **Nombre de los alumnos** 

Ing. en Sistemas Computacionales (Erick De Santiago Anaya

Profesor PAP: Luis Eduardo Pérez Bernal

Tlaquepaque, Jalisco, 21/08/2018

# ÍNDICE

# Contenido

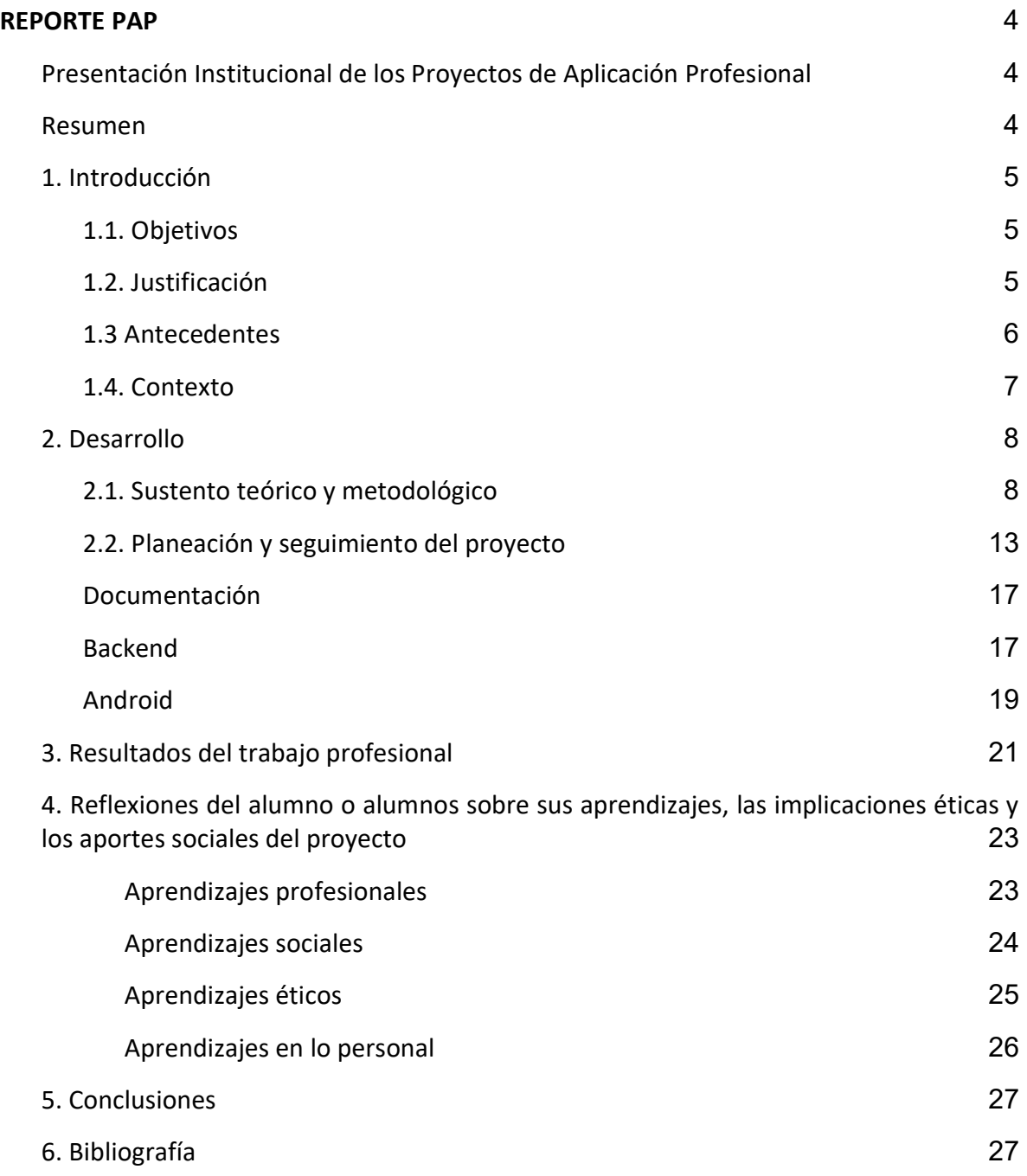

Anexos (en caso de ser necesarios) 29

# REPORTE PAP

#### Presentación Institucional de los Proyectos de Aplicación Profesional

Los Proyectos de Aplicación Profesional (PAP) son una modalidad educativa del ITESO en la que el estudiante aplica sus saberes y competencias socioprofesionales para el desarrollo de un proyecto que plantea soluciones a problemas de entornos reales. Su espíritu está dirigido para que el estudiante ejerza su profesión mediante una perspectiva ética y socialmente responsable.

A través de las actividades realizadas en el PAP, se acreditan el servicio social y la opción terminal. Así, en este reporte se documentan las actividades que tuvieron lugar durante el desarrollo del proyecto, sus incidencias en el entorno, y las reflexiones y aprendizajes profesionales que el estudiante desarrolló en el transcurso de su labor.

#### Resumen

En este documento se presenta el desarrollo del PAP (Proyecto de Aplicación Profesional) en el periodo de otoño 2018. A lo largo del reporte se detalla el proceso que se llevó a cabo para la elaboración del proyecto en las partes de documentación, backend y desarrollo de la aplicación móvil.

Al principio se presentan los objetivos propuestos así como el problema que se pretende resolver con el proyecto. A su vez, en la primera parte de este reporte se encuentra la justificación, antecedentes y contexto que permiten entender de dónde surge el problema y por qué es relevante.

En la parte de desarrollo de propuesta de mejora se incluyó un glosario que permite entender los conceptos técnicos utilizados en el proyecto, y en seguida se describe el trabajo realizado en cada una de las partes del proyecto.

Posteriormente, se hace una descripción de los entregables hechos en cada parte del proyecto y por qué son importantes para su desarrollo. Casi al final del documento, se describen los aprendizajes obtenidos a lo largo del PAP y se realiza una conclusión.

# 1. Introducción

#### 1.1. Objetivos

El objetivo es crear una aplicación que mediante la aportación de avistamientos de especies marinas con información de foto, video y reportes de incidentes generados por el público, se pueda mantener vigilancia sobre el arrecife de coral mesoamericano y promover la participación de locales y visitantes en el cuidado del arrecife.

Con la aplicación se pretende resolver el problema de la falta de registros de avistamientos de especies y de incidentes que puedan impactar negativamente al arrecife. Para ello la aplicación podrá generar reportes que informen a la organizaciones competentes sobre el estado del arrecife.

#### 1.2. Justificación

El Sistema Arrecifal Mesoamericano, que es el arrecife transfronterizo más grande del mundo con una extensión a lo largo de cuatro países y más de mil kilómetros de costas, es un lugar clave para proteger la flora y fauna que se presenta en dicho lugar, incluyendo alrededor de quinientas especies de peces que se encuentran en peligro de extinción.

Gran cantidad de turistas visitan esta región cada año, sin embargo, carecen de una forma fácil y rápida de reportar avistamientos de especies existentes o nuevas que no habían sido identificadas anteriormente en tal área, así como hacer reportes de incidentes en general y compartirlo con otros visitantes y habitantes de la zona para mantener informada a la comunidad y a las organizaciones dedicadas a la protección de esta zona. (Mesoamerican Reef Tourism Initiative, 2018).

La importancia tecnológica del desarrollo de este proyecto radica en que con el apoyo de las tecnologías móviles, que ahora son más accesibles y que gracias a esto facilitan la distribución de una aplicación la cual permita a todos los usuarios comunicar incidentes que ocurran en el arrecife y que sean de interés para las organizaciones dedicadas a la preservación de esta zona. Gracias a la difusión que tienen los dispositivos móviles y la facilidad de distribución de una aplicación a todos los usuarios, se puede crear una "red de monitoreo" con la que se puede conocer el estado del arrecife así como la flora y fauna que habitan en él.

#### 1.3 Antecedentes

MARTI (MesoAmerican Reef Tourism Initiative) es una organización no gubernamental con más de 10 años de experiencia cuyo trabajo es mantener una vibrante industria del turismo que pueda ayudar a las comunidades locales y mantener un ecosistema saludable. Dentro de su misión está el desarrollar alianzas y colaboración con la industria del turismo, gobierno, ONG's y comunidades para la conservación del Arrecife Mesoamericano y generar beneficios sociales y económicos.

MARTÍ, a través de Microsoft, propuso el proyecto de aplicación móvil para control del arrecife mesoamericano en una convocatoria que se hizo a universidades donde el ITESO fue participante. En verano el equipo de desarrollo este proyecto se puso en contacto con la directora de MARTÍ, la Dra. Sarah Connor, y se realizaron pláticas sobre las necesidades que se pretenden resolver con la realizacioń de este proyecto. Se plantearon tres necesidades que consisten en crear reportes de avistamiento de especies e incidentes, dar información (vedas y buenas prácticas) sobre las áreas naturales protegidas dentro del Sistema Arrecifal Mesoamericano y facilitar el contacto con las organizaciones encargadas del arrecife. El verano pasado se realizó el levantamiento de los requerimientos funcionales y no funcionales, se propuso un flujo de la aplicación y se crearon escenarios para cumplir con las necesidades.

#### 1.4. Contexto

Este proyecto se encuentra en la fase de desarrollo donde a partir de los requerimientos se está desarrollando módulos de la aplicación y generando la documentación necesaria para que el proyecto pueda ser replicable y escalable, y además pueda continuar en un periodo posterior. Se planea que el entregable final sea una aplicación con la cual se permita crear y registrar usuarios para generar avistamientos de especies e incidentes dentro del Sistema Arrecifal Mesoamericano y se esperan que el entregable final esté dividido en dos partes que son el back-end y la aplicación como tal.

El Sistema Arrecifal Mesoamericano, conocido como SAM, es la extensión más grande de arrecife de coral en el océano atlántico. Es compartido por: México, Belice, Guatemala y Honduras; su extensión es de aproximada de 1000 km. Resguardan más de 500 especies de peces, 67 especies de coral espinoso y algunas de las poblaciones más grandes de manatíes y tortugas en peligro de extinción.

Debido a la belleza escénica, la disponibilidad de recursos naturales y de especies alto valor comercial el arrecife representa un ingreso anual importante para la economía de los países provenientes principalmente del turismo y la pesca.

Se estima en el año 2007 en Belice la contribución combinada de los arrecifes de coral y los manglares fue de entre 150 y 196 millones de dólares equivalente entre el 12% y 15% del PIB del país. Más de

dos millones de personas dependen directamente de los recursos marinos del SAM para su supervivencia.

Algunas amenazas para el arrecife son: el cambio climático, pérdida del hábitat por cambio en el uso del suelo, turismo masivo, contaminación por sedimentación y desechos, sobrepesca y pesca ilegal; generando un reto para la región, sin embargo, los expertos regionales coinciden en estar a tiempo para tomar medidas de protección, recuperación y conservación del arrecife mesoamericano. (WWF, 2018).

# 2. Desarrollo

# 2.1. Sustento teórico y metodológico

# Trabajos Similares

● Map of Life (MOL): Aplicación para registro de avistamientos de fauna y flora que incluye no solo especies marítimas, sino que posee especies terrestres.

https://auth.mol.org/mobile

● BioGuide: Aplicación con grandes bases de datos de fauna para que puedas analizar los avistamientos de fauna, sin embargo, no se utiliza para registrar la fauna que veas, podrías analizar su base de datos de animales y utilizarla.

http://www.bioguideapp.com/

● Bv Móvil: Aplicación que permite subir fotografías de observaciones, ya sean animales, plantas. Rocas, etc. Una de las funciones principales de esta app es colaborar con el conocimiento de la biodiversidad y al generar conciencia para la conservación del medio ambiente.

- iNaturalist: App que permite subir observaciones a la base de datos de "Global Biodiversity Information Facility" , con lo cual se puede contribuir a un mejor conocimiento de la biodiversidad aportando datos a los científicos. https://www.inaturalist.org/
- ATBOLAPP: Es una guía de árboles silvestres, que a pesar de no ser para registrar avistamientos su formato de mostrar la información de las especies es sencilla y muy intuitiva, dándonos la posibilidad de obtener ideas para la parte visual del trabajo a desarrollar.

http://www.arbolapp.es/

- Pl@ntNer: Es una aplicación de flora que al registrar una cantidad de fotos de una planta te proporciona los datos y la especie de la misma, esta idea se podría desarrollar, pero basada en la fauna marítima. http://identify.plantnet-project.org/
- DondeLaViste?: Es una aplicación para compartir información sobre avistamientos de la fauna orientado para chile, donde registras posición y se puede agregar registro fotográfico de el avistamiento así sea sin conexión.

https://dondelaviste.cl/

# Conceptos:

#### Front-end:

Es toda la parte visual asociada a la capa de presentación de una aplicación, la cual permite presentar gráficamente al usuario la información que se obtiene a través de la interacción con la aplicación. Parte de las tareas que se realizan en el front-end implican el desarrollo de la experiencia de usuario (UX) y la interfaz de usuario (UI). (Pluralsight, 2015)

## UX:

Esta doctrina se encarga de satisfacer al usuario y facilitar el uso de la aplicación informática. Se utilizan un conjunto de métodos para evaluar, examinar y mejorar los aspectos de usabilidad de una interfaz, teniendo en consideración las necesidades de los usuarios finales, consiguiendo la mayor satisfacción y mejor experiencia de uso posible con el mínimo esfuerzo (PMQuality, 2012).

#### UI:

Es el área que se encarga en el artefacto o, mejor dicho, lo que se encuentra dentro de la pantalla: selección y distribución de elementos de la interfaz, consistencia en el diseño, etc. (Kambrica, 2014).

#### Back-end:

Es un término que se refiere a la capa de acceso a datos de una aplicación que, a diferencia del front-end que se encarga de la parte visual de la aplicación, involucra cualquier implementación en código que no genere ningún elemento gráfico en la aplicación (SimpleProgrammer, 2017). Algunas de las actividades que implica crear un back-end son crear API's, librerías, o interactuar con sistemas o servicios que permitan obtener y almacenar información que es importante para la lógica de la aplicación (Mobile Marketing Association, 2016).

## Web Services y Web APIs:

Los servicios web son software que accesible por internet mediante una estandarización de comunicación, y sea XML. Un cliente solicita un servicio web mandando una petición, usualmente en formato XML, y el servicio le regresa una respuesta.

Los webs APIs difieren en que se especifican como los componentes del software interactúan entre ellos, usando protocolos de HTTP como intermediario. Se usan una serie de comandos, llamados "verbs", que están construidos dentro de HTTP. Por lo general la abstracción de sistemas mediante HTTP resulta en sistemas con bajo acoplamiento, resultando en una alta independencia entre consumidores del sistema y el proveedor, lo que nos permite usar diferentes lenguajes para cada uno de ellos.

# Aplicación/App:

Aplicación es una alternativa adecuada en español para referirse a app, lo cual se utiliza cada vez con más frecuencia para aludir a un tipo de programa informático diseñado como herramienta que permite al usuario realizar diferentes trabajos.

Aplicación proviene del diccionario del estudiante de la Real Academia Española, como término propio del lenguaje de la informática con el significado de 'programa preparado para la utilización específica' (Fundéubba, 2014).

# Aplicación Móvil:

Es un programa disponible para su instalación en dispositivos móviles que integra características (cámara, sistemas de posicionamiento, grabadora, acceso a internet) del dispositivo para uso manejo de información. Permiten a los usuarios finales realizar un conjunto de tareas de muchos tipos (profesional, de ocio, educativas, de acceso a servicios, entre otras). (Herrera, 2012)

## Android:

Permite a creadores de aplicaciones competir e innovar. Los desarrolladores de aplicaciones pueden acceder a una red muy grande de usuarios y permite construir aplicaciones robustas (Lockheimer). El sistema operativo de Android es completamente libre, es decir, cualquier persona puede descargar, instalar, modificar y distribuir el código sin restricciones, dando acceso al poder de la tecnología móvil (Google).

## Cómputo en la nube:

El cómputo en la nube es un modelo de entrega y acceso donde servicios escalables y virtualizados son proporcionados como servicio a través del internet.

El cómputo en la nube ha permitido cambiar el paradigma de negocios y de TI ya que pone a disposición de organizaciones y usuarios, recursos como el poder de computación, almacenamiento y otros servicios a manera de outsourcing. (Antonopoulos, 2017)

Los tipos de servicios en la nube pueden ser clasificados en los tres grupos siguientes:

● Software-as-a-Service (SaaS)

Permite compartir recursos comunes y una instancia única tanto del código de la aplicación como de la base de datos subyacente para soportar múltiples usuarios simultáneamente.

● Platform-as-a-Service (PaaS)

En este modelo se provee a los desarrolladores una plataforma que incluye distintos sistemas y entornos que permiten desarrollar, testear, desplegar y alojar aplicaciones. Esto permite una mayor facilidad para desarrollar aplicaciones de negocio y servicios a través de internet.

● Infrastructure-as-a-Service(IaaS)

Se ofrece procesamiento, almacenamiento y redes como un servicio a través de internet. Este tipo de cómputo en la nube permite flexibilidad y un esquema de costo basada en uso, lo que permite al cliente pagar a medida que sus requerimientos de infraestructura crecen.

Se requiere más experiencia y tiempo para implementar ya que queda en manos del desarrollador configurar los entornos, el servidor web y la seguridad

## Cloud Application Integration Patterns:

● RPC (Remote Procedure Call)

Permite acceder a los datos desde la fuente, por lo general es usado para conectar aplicaciones independientes que no fueron hechas en un inicio para trabajar en conjunto, pero estas deben de mostrar una interfaz con la cual comunicarse. La mayor desventaja es que es síncrono típicamente.

#### ● Asynchronous Messaging

Es mucho más popular en el área de cómputo en la nube. Permite compartir información entre sistemas mediante "fire-and-forget" (Dispara y olvida). Es usado para broadcasts, multi-casts. Ideal para manejar volúmenes grandes de clientes, la desventaja es que no se tiene seguridad si el mensaje llegó correctamente, para eso se necesita la integración de un broker como intermediario.

#### ● Shared Database

Solo hay una única fuente autoritaria, gracias a esto todos los sistemas son consistentes al mismo tiempo. Es muy usado cuando se tiene datos en común pero tienes diferentes interfaces consumidoras (APIs, GUIs y canales móviles). La desventaja es que hay un alto acoplamiento.

# Metodologías Ágiles:

Son métodos de desarrollo de software en los que las necesidades y soluciones evolucionan a través de una colaboración estrecha entre equipos multidisciplinarios. Se caracterizan por enfatizar la comunicación frente a la documentación, por el desarrollo evolutivo y por su flexibilidad.

## 2.2. Planeación y seguimiento del proyecto

#### Descripción del proyecto

La propuesta es desarrollar una aplicación móvil para el sistema Android en la que se pueda capturar avistamientos e incidentes por parte del usuario final (turistas y locales de la zona del arrecife) a manera de reportes, observar mapas de las áreas naturales protegidas, y otorgar información sobre buenas prácticas correspondiente a las áreas del arrecife.

El proyecto se encuentra en la segunda parte de desarrollo donde se realizaron modificaciones a la base de datos, se crearon dos entornos de trabajo, se implementaron y agregaron módulos de respuesta para el Back-end, se implementaron pantallas funcionales en Android utilizando el diseño sugerido. En esta segunda etapa del proyecto se propuso dividir el trabajo en tres secciones que son:

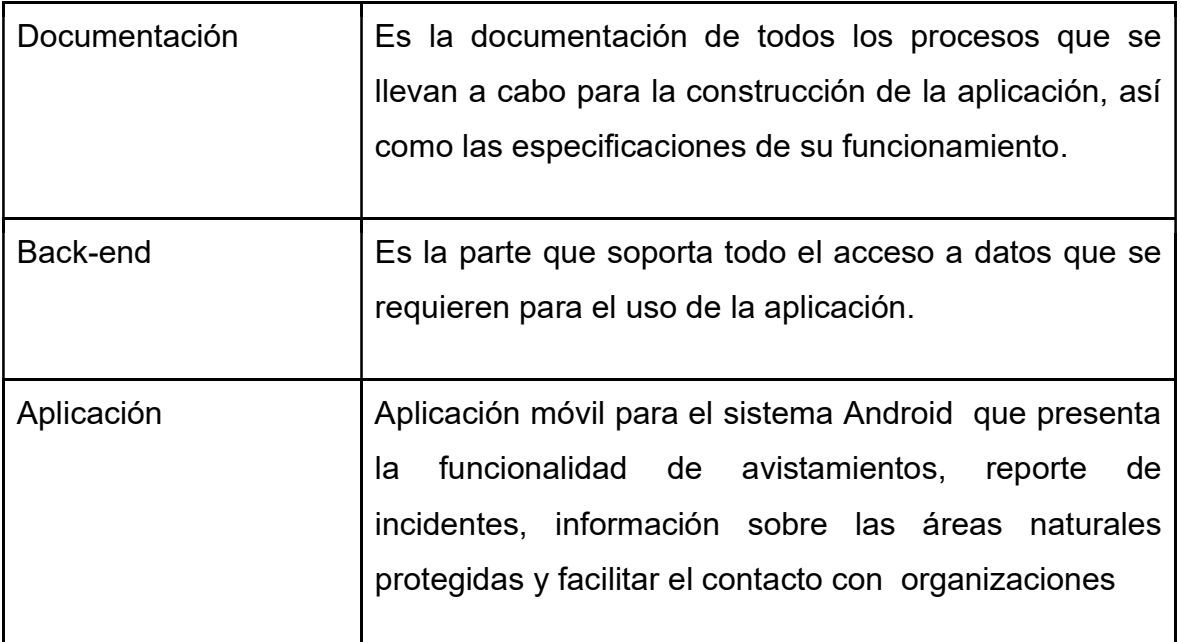

# Plan de trabajo

A continuación se presenta el plan de trabajo donde se presentan los productos, subproductos y actividades que se requieren en cada uno de ellos. De igual manera se asigna el responsable de la actividad y la fecha estimada de su entrega.

Documentación

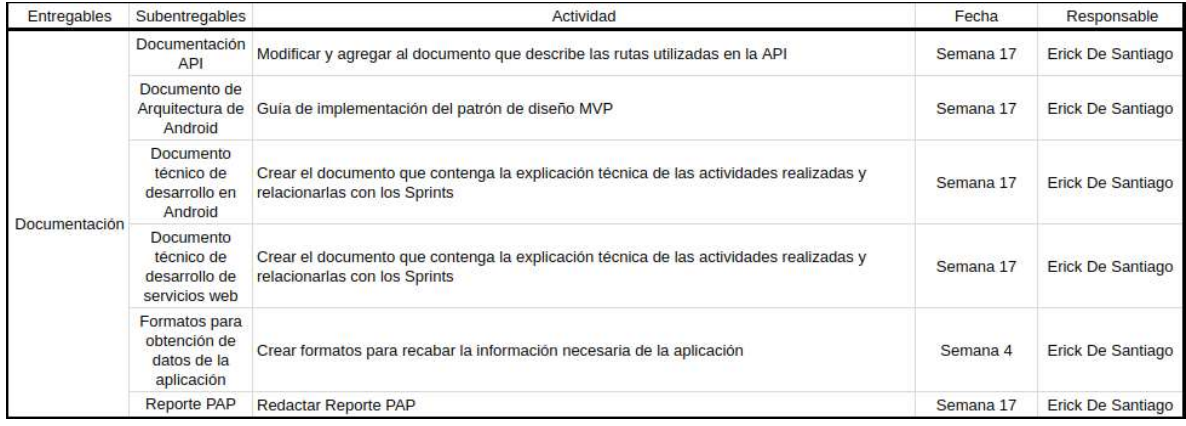

# Back-end

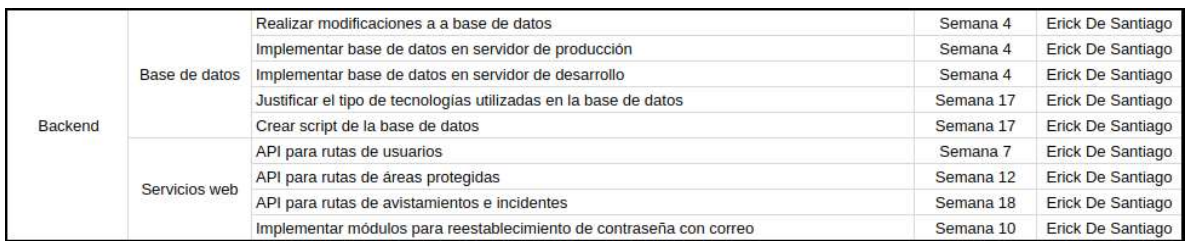

# Aplicación

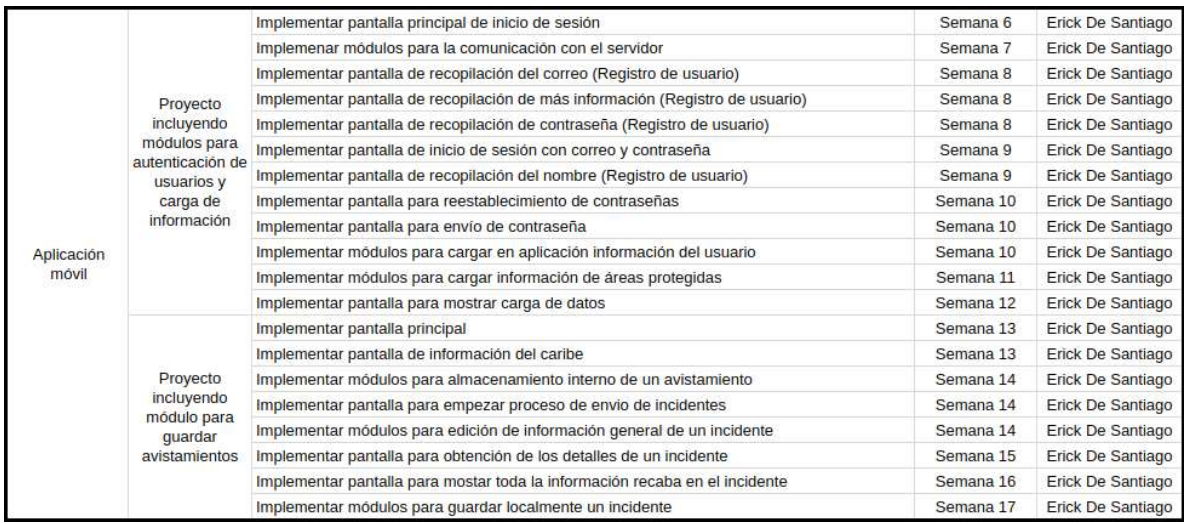

# Equipo de Trabajo

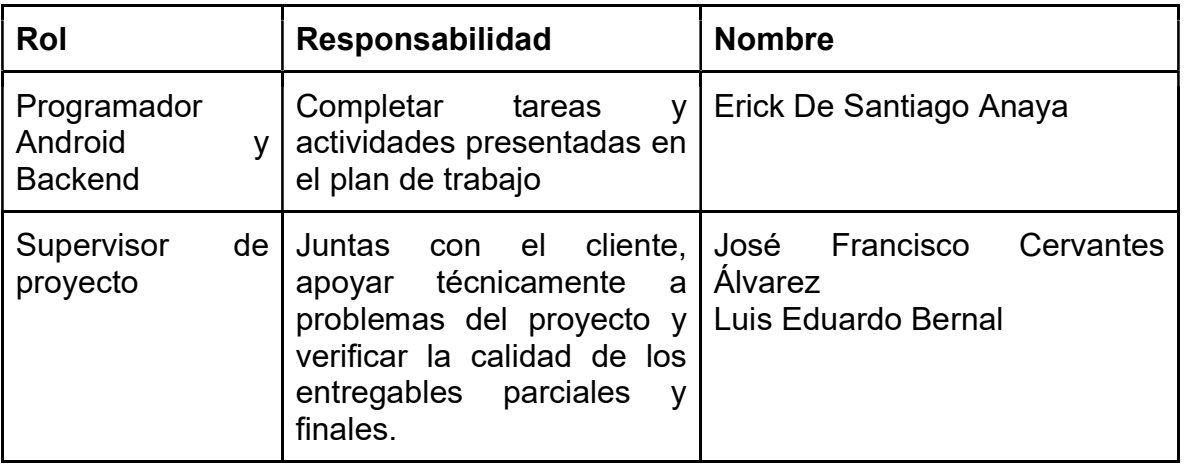

Comunicación con el cliente

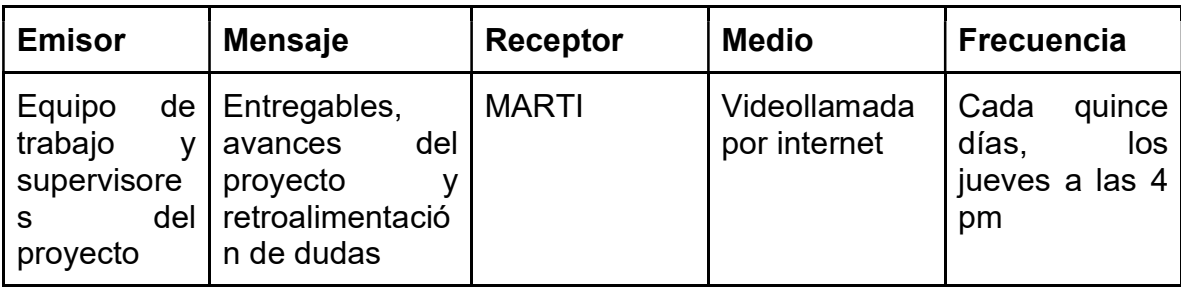

# Desarrollo de propuesta de mejora

En la segunda fase de este proyecto se propuso comenzar por realizar las modificaciones necesarias a la base de datos para guardar correctamente la información y generar la estructura de la aplicación móvil. Las funcionalidades de la aplicación deben estar soportadas por un backend en el cual el servidor permita recibir y enviar información al cliente, y que además se tenga soporte de servicios web de bases de datos y almacenamiento de archivos.

## Documentación

Al principio del proyecto se creó el documento de inicio, documento de alcance, cronograma, plan de trabajo y una lista de requisitos con fecha asignada. Dichos documento quedan anexos con el índice 1, 2, 3, 4 y 5 respectivamente. Se creó el documento de documentación de la API anexado con el índice sexto, el cual contiene especificaciones sobre los endpoints o rutas, el método HTTP al que corresponden, su función y el tipo de parámetros requeridos en la petición. Se creó un documento de documentación de la aplicación móvil para Android el cual contiene la arquitectura de presentación utilizada y una descripción del funcionamiento de las clases, funciones y variables utilizadas.

#### **Backend**

El siguiente diagrama muestra la versión utilizada en la jerarquía de las carpetas para el servidor, dicho diagrama sigue un modelo MVC que permite separar la lógica del servidor en controladores, modelos y rutas.

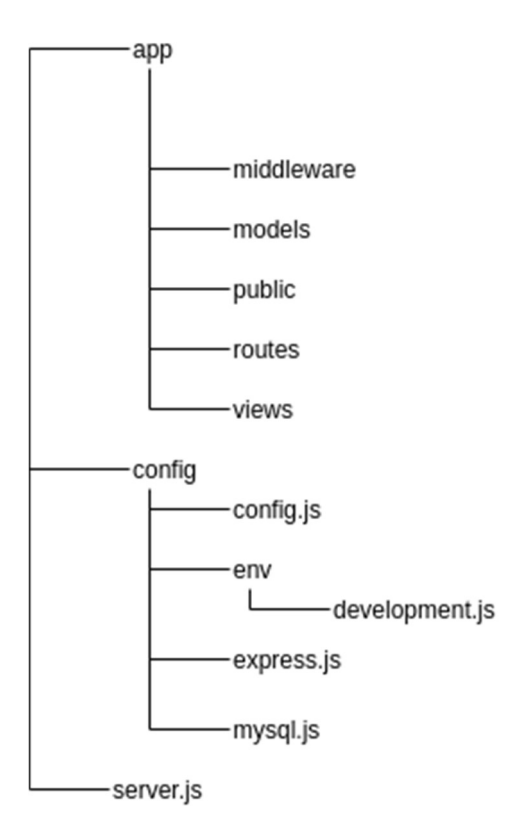

Se ha investigado sobre las tecnologías y servicios necesarios para enviar correos electrónicos a los usuarios finales, dando como resultado la decisión de utilizar un servicio llamado Mailgun junto con Node.js. Se decidió utilizar Mailgun por la cantidad de correos gratuitos permitidos y la facilidad de integración con Node.js.

Otra característica importante de los servicios web es la protección implementada en las peticiones realizadas por los clientes, por lo que se decidió utilizar una librería para validación de información recibida llamada ajv.

Respecto a la base de datos, se continuó con un paradigma relacional utilizando como motor MySQL, lo que permitió replicar y mejorar los esquemáticos obtenidos anteriormente en verano. Utilizando este motor se tiene disponible una gran cantidad de recursos y soporte.

Con lo anterior dicho, se realizó una verificación y corrección del diagrama anterior de las tablas de relación entidad para almacenar toda la información utilizada en la aplicación móvil.

Utilizando un módulo mysql para Node.js y promesas nativas del lenguaje Javascript permitió realizar todas las peticiones a la base de datos con procesos asíncronos y desacoplamiento en los módulos.

Referente a la seguridad en las sesiones y las rutas manejadas por el servicio web, primero se buscaron las soluciones más utilizadas por grandes compañías. Para ello se tomaron en cuenta las necesidades de capacidad para la respuesta a las solicitudes de los clientes y la compatibilidad con Node.js. Dando como resultado la decisión de utilizar Json Web Tokens en todas las peticiones después de la autenticación. Se eligió Json Web Tokens ya que toma ventaja de métodos de encriptación y firma de peticiones con llaves públicas y privadas.

#### Android

Dentro del desarrollo de Android, se utilizó el patrón de presentación modelo, vista y presentador recomendado por el equipo de trabajo anterior.

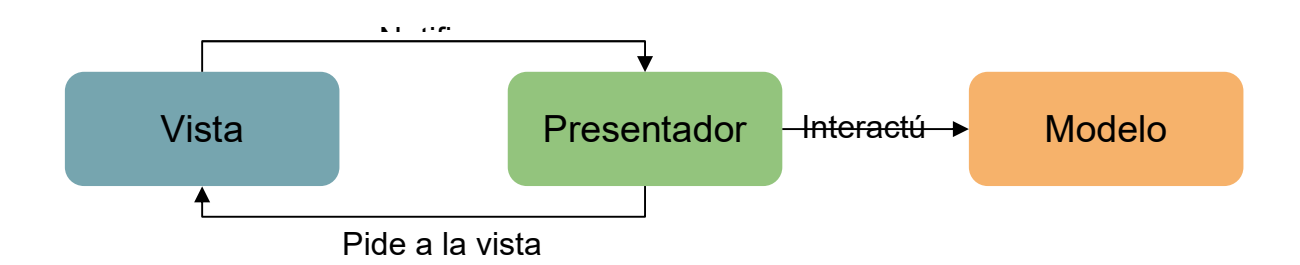

Respecto al manejo de las peticiones HTTP hacia el servidor, se investigó las herramientas disponibles. Para ello se tomó en consideración la afinidad con el servicio web, aprovechamiento de la modularidad y funcionalidades ofrecidas. Se eligió Retrofit una herramienta de peticiones HTTP para Android y Java. Dicho lo anterior, se generó una clase genérica en el cliente para el manejo adecuado y seguro de las peticiones realizadas.

Haciendo uso del documento generado por el equipo anterior con la visualización de pantallas y flujo completo de la aplicación se implementaron las pantallas establecidas dentro del alcance. Dentro de la implementación de los diseños se agregaron factores de experiencia de usuario como lo son: retroalimentación de errores y de procesamiento al usuario, tiempos cortos de espera, animaciones, botones y letra con tamaños apropiados y texto de ayuda.

## 3. Resultados del trabajo profesional

Durante todo el proceso de desarrollo PAP dada la fase del proyecto en el que se trabajó los productos obtenidos son documentación, un archivo con la aplicación y un archivo con el servicio web, sin embargo a continuación se presentan desglosados en las secciones que se divide el proyecto.

#### Documentación

● Documento de Inicio

El documento de inicio contiene la justificación del proyecto, una descripción acerca del producto esperado con sus respectivos entregables finales, así como expectativas, supuestos y restricciones a tomar en cuenta durante el desarrollo del proyecto.

## ● Documento de alcance

En este documento se hace énfasis en el alcance del proyecto de acuerdo a las dos grandes áreas entregables que son backend y aplicación móvil con las características que contarán estas áreas en el transcurso del proyecto, el producto, subproductos y la descripción de estos.

● Cronograma

El documento de cronograma de trabajo se encuentra acotado al ciclo escolar otoño 2018 con los entregables y el periodo de trabajo destinado a estos.

## ● Plan de trabajo detallado

El documento plan de trabajo se encuentra dividido en: entregables, subentregables, actividad, fecha, responsable, verificador, especificando de manera detallada las actividades y responsables de cada entregable así como la fecha límite para la entrega de estos.

● Lista de requisitos con fecha asignada

El documento Alcance PAP Otoño (Planeación) a detalle las actividades y la fecha de entrega esperada del servicio web y de la aplicación móvil para cumplir con las metas y fechas establecidas.

# ● Presentación entrega 27 de Septiembre

El documento de Entrega 27 de Septiembre hace referencia a la entrega de avances de la aplicación móvil y el servicio web realizada con Sarah Connor e invitados de Amigos de Sian Ka'an.

# ● Presentación entrega 11 de Octubre

El documento de Entrega 11 de Octubre hace referencia a la entrega de avances de la aplicación móvil y el servicio web realizada con Sarah Connor e invitados de Amigos de Sian Ka'an.

# ● Presentación entrega 25 de Octubre

El documento de Entrega 25 de Octubre hace referencia a la entrega de avances de la aplicación móvil y el servicio web realizada con Sarah Connor e invitados de Amigos de Sian Ka'an.

- Presentación entrega 22 de Noviembre El documento de Entrega 22 de Noviembre hace referencia a la entrega de avances de la aplicación móvil.
- Manual de instalación de aplicación móvil El documento de Manual de instalación hace referencia a la descripción punto por punto para la instalación de la aplicación móvil en dispositivos Android.

## **Backend**

● Reporte técnico con la descripción de las implementaciones de la base de datos y el servidor

Este reporte explica los procedimientos hechos en el entregable de backend. Aquí se describe la estructura general de los archivos del servidor, la descripción de los endpoints de la API y los esquemas de la

base de datos. Es importante para el proyecto este documento ya que con él, los futuros desarrolladores podrán conocer de manera general el backend y saber que partes son necesarias modificar para añadir nuevas funcionalidades.

● Diagramas de la base de datos

Estos diagramas son el modelado de las tablas y relaciones de la base de datos que tienen como objetivo mostrar la lógica con la que se almacenará la información. Su importancia en el proyecto consiste en la facilidad que se tiene de modificar la base de datos al observar el modelo de las tablas y sus relaciones.

● Scripts de la base de datos Es el código SQL que permite crear la instancia de la base de datos con la cual permite crear conexiones y hacer peticiones a la misma.

#### Android

● Reporte técnico de la descripción de las implementaciones de las pantallas

4. Reflexiones del alumno o alumnos sobre sus aprendizajes, las implicaciones éticas y los aportes sociales del proyecto

#### Aprendizajes profesionales

#### Erick De Santiago Anaya

Al inicio del proyecto de aplicación profesional mejoré mis competencias profesionales desde el ámbito de desglose de las actividades y planeación con coherencia y uso de los recursos humanos disponibles. La competencia profesional de planificar actividades y determinar fechas me ayudó a reafirmar el gusto que tengo por tener bien claras las metas y actividades a cumplir dentro de un tiempo determinado.

Continuando con el transcurso del proyecto pude adquirir otras competencias profesionales dentro del contexto de desarrollo de una aplicación móvil en una plataforma Android y un servicio web usando Node.js. Las competencias profesionales adquiridas en el contexto de desarrollo son la documentación adecuada del código, búsqueda de las mejores herramientas para complementar las características implementadas y la mejora continua en el uso de recursos de los sistemas.

Una competencia profesional muy importante para mi proyecto de vida profesional fue la forma de entregar los avances de una manera correcta, adecuada, de fácil comprensión por el cliente y con una comunicación asertiva, ya que es la forma más tangible de explicar todo el trabajo realizado y de poder comprobar el avance de un proyecto.

Los saberes de mi carrera fueron puestos a prueba al momento de ser usada la aplicación por otra persona diferente al programador, ya que siempre existen caminos o circunstancias no pensadas por el desarrollador para llegar a un cierto objetivo, lo que ayuda a disminuir la cantidad de esos caminos sin explorar.

#### Aprendizajes sociales

Al principio del proyecto, se hizo una propuesta creativa para trabajar en la planeación y seguimiento del proyecto como unidad. Esta propuesta estaba orientada a tener retroalimentación del cliente en tiempos más cortos e ir moldeando adecuadamente el proyecto para satisfacer los requerimientos del cliente y las percepciones de los mismos.

Mi capacidad de preparar un proyecto aumentó considerablemente ya que la responsabilidad de desglosar las tareas, asignar fechas y tiempos, asignar requisitos, realizar pruebas, realizar entregas al cliente, escuchar retroalimentación, generar propuestas de mejora fueron realizadas por mí, así obtuve una experiencia muy rica y de mucho aprovechamiento.

La aplicación móvil para el control del arrecife mesoamericano beneficia a los turistas, locatarios de la zona, buzos, y autoridades relacionadas al cuidado de la flora y fauna del arrecife.

El modelo del proyecto puede ser replicado para otras situaciones en las que se busquen los mismos objetivos de este proyecto, ya que la alimentación de información es realizada por las personas dentro de ese espacio físico y el monitoreo es realizado por las autoridades responsables.

Mis supuestos de poder ayudar al medio ambiente desde mi profesión cambió totalmente, ya que tenía de supuesto la dificultad de generar herramientas para la ayuda del medio ambiente. Con este proyecto de monitoreo puedo descartar ese supuesto y dirigir los esfuerzos para generar aplicaciones similares y proveer de información para la toma de decisiones dentro de zonas protegidas.

#### Aprendizajes éticos

#### Erick De Santiago Anaya

Durante el proyecto de aplicación profesional tuve que tomar varias decisiones en temas técnicos, en temas de planeación y en mantenibilidad del proyecto para futuros desarrolladores. Tome decisiones para elegir las herramientas, módulos y servicios externos porveerían a la aplicación móvil y al servicio web, lo cuál tiene consecuencias a futuro para los siguientes equipos de desarrollo ya que ellos continuarán el proyecto a partir de las bases y herramientas utilizadas.

La experiencia obtenida dentro de este proyecto de aplicación profesional me invita a poner mucha atención y esfuerzo a los cierres de los proyectos en los que trabajo.

Después de la experiencia obtenida aplicaré los conocimientos en un emprendimiento con un equipo de desarrolladores con el mismo objetivo de crear soluciones para empresas y personas.

# Aprendizajes en lo personal Erick De Santiago Anaya

Con este proyecto de aplicación profesional pude conocerme con más detalle en ciertos aspectos en los que no conocía si me estaba desenvolviendo de manera correcta y si me estaba comportando de una manera adecuada y ética. Pude conocer que con la experiencia adquirida en el desarrollo de aplicaciones los tiempos estimados dentro de las características implementadas se van acercando cada vez a lo real y cuando cambian las tecnologías esos tiempos crecen y se vuelve a aprender a medir los tiempos. También me ayudó a conocer cómo me comporto para desenvolverme en explicaciones con personas no técnicas y con personas técnicas en las entregas de avance de un proyecto.

Pude conocer cómo observan los clientes el trabajo realizado y cómo demostrar de una manera más adecuada el trabajo real y los avances reales. Aunque no se trabajó con un equipo con otros estudiantes, los profesores siempre ayudaron a que los objetivos con el cliente se estuvieran cumpliendo y se focalizaron los esfuerzos para no desviarse del objetivo final.

Para mi proyecto de vida aprendí que siempre se debe de estar actualizando con las nuevas tecnologías para facilitar el trabajo de todos y con eso también mejorar la experiencia final de los clientes. También pude aprender que es muy importante seleccionar a las personas adecuadas para un proyecto ya que a veces es necesario tener a una persona que pueda ayudarte con ciertos aspectos en los cuales no seas el mejor candidato o ayudar a motivar al trabajo realizado. Por último pude aprender la importancia de siempre ser honestos con los clientes ya que con esto se ayuda en todos los aspectos de un proyecto.

#### 5. Conclusiones

Durante el periodo de trabajo del proyecto de aplicación profesional, se lograron los objetivos planeados dentro de los requisitos con tiempos definidos, pero se descuidó bastante la presentación de los avances esperados con el cliente final. Es muy importante terminar los objetivos técnicos del proyecto en tiempo y forma cumpliendo con los criterios de aceptación del cliente, pero en este periodo de Otoño se descuidó bastante la presentación final con el cliente y ocurrieron algunas fallas de comunicación con el mismo.

Reflexionando sobre el rendimiento y trabajo del todo el equipo considero que fue correcta la manera en la que se trabajó y en la forma en la que se dió seguimiento del proyecto a partir de las actividades asignadas por Sprint. Otro factor de en el cual opino se fue débil como equipo, fue la difusión del proyecto para que se continuase y nuevas personas se integrarán al proyecto, ya que es un proyecto de aplicación 100% social y no había interesados en el proyecto, lo que generó desmotivación dentro de mi persona ya que parecía que todo el esfuerzo realizado iba a desaparecer. La trascendencia del código y del trabajo considero una parte importante de un equipo ya que ayuda a la motivación de las personas que trabajan en el proyecto, sin existir la continuación de un proyecto, parecen esfuerzos sin sentido, aún teniendo objetivo.

#### 6. Bibliografía

- H. L. (n.d.). Android is for everyone. Retrieved May 24, 2018, from https://www.android.com/everyone/
- ANTONOPOULOS, N. (2017). CLOUD COMPUTING. S.l.: SPRINGER INTERNATIONAL PU.
- F. (2013, March 26). Aplicación, alternativa a app. Retrieved May 24, 2018, from https://www.fundeu.es/recomendacion/aplicacion-alternativa-a-app/
- Google. (n.d.). Android is enabling opportunity. Retrieved May 24, 2018, from https://www.android.com/everyone/enabling-opportunity/
- M. (2018). Microsoft Azure Cloud Computing Platform & Services. Retrieved May 24, 2018, from https://azure.microsoft.com/en-us/?b=16.26
- Oxford Dictionaries. (n.d.). Brand | Definition of brand in English by Oxford Dictionaries. Retrieved May 24, 2018, from https://en.oxforddictionaries.com/definition/brand
- Oxford Dictionaries. (n.d.). User | Definition of user in English by Oxford Dictionaries. Retrieved May 24, 2018, from https://en.oxforddictionaries.com/definition/user
- P. (2012, April 26). Qué es el diseño UX ? Retrieved May 24, 2018, from https://pmqlinkedin.wordpress.com/about/que-es-el-diseno-ux/
- M. (2018, January 6). Todo lo que necesitás saber sobre backend | All you need to know regarding Backend. Retrieved May 24, 2018, from http://www.mmaglobal.com/news/todo-lo-que-necesitas-saber-sobre-backendall-you-need-know-regarding-backend
- K. (2014, November 4). UI, UX, IxD: ¿Cuál es la diferencia? Retrieved May 24, 2018, from http://www.kambrica.com/blog/ui-ux-ixd-cual-es-la-diferencia/
- UX Booth. (2015, June 9). Creating Personas. Retrieved May 24, 2018, from http://www.uxbooth.com/articles/creating-personas/
- S. (2017, October 28). What Is Back-End Development? Retrieved May 24, 2018, from https://simpleprogrammer.com/what-is-back-end-development/
- P. (2015, January 28). What's the Difference Between the Front-End and Back-End? Retrieved May 24, 2018, from https://www.pluralsight.com/blog/filmgames/whats-difference-front-end-back-end
- Herrera, S. I., Najar Ruiz, P. J., Ledesma, E., & Rocabado, S. (2012). Sistema de Información Móvil para Turismo Receptivo. Revista Gestao e Conhecimento, Edición Especial, Anales del, 8.

Levin, J. (2013). Mac OS X and iOS internals: To the apples core. Indianapolis, IN: Wiley.

Wayner, P. (2017, February 9). PHP vs Node.js: An epic battle for developer mind share. Retrieved May 24, 2018, from https://www.infoworld.com/article/3166109/application-development/php-vs-nodejsan-epic-battle-for-developer-mind-share.html

"Metodologías Ágiles De Desarrollo Software." Diseño, Cálculo y Fabricación De Piezas y Productos Plásticos - Wikiversidad, es.wikiversity.org/wiki/Metodologías ágiles de desarrollo software

## Anexos (en caso de ser necesarios)

- 1. Documento de inicio.
- 2. Documento de alcance
- 3. Cronograma
- 4. Plan de trabajo
- 5. Lista de requisitos con fecha asignada
- 6. Esquema de base de datos
- 7. Reporte técnico de Backend
- 8. Reporte técnico de Android